# **API04**

## **Overview**

The Cassandra Thrift API changed between 0.3 and 0.4; this document explains the 0.4 version. The 0.3 API is described in [API03.](https://cwiki.apache.org/confluence/display/CASSANDRA2/API03)

Cassandra's client API is built entirely on top of Thrift. It should be noted that these documents mention default values, but these are not generated in all of the languages that Thrift supports.

**WARNING:** Some SQL/RDBMS terms are used in this documentation for analogy purposes. They should be thought of as just that; analogies. There are few similarities between how data is managed in a traditional RDBMS and Cassandra. Please see [DataModel](https://cwiki.apache.org/confluence/display/CASSANDRA2/DataModel) for more information.

## Terminology / Abbreviations

#### **Keyspace**

\${renderedContent}

## **CF**

\${renderedContent}

## **SCF**

\${renderedContent}

## **Key**

\${renderedContent}

## **Exceptions**

#### **NotFoundException**

\${renderedContent}

## **InvalidRequestException**

\${renderedContent}

## **UnavailableException**

\${renderedContent}

## **TApplicationException**

\${renderedContent}

## **Structures**

## **[ConsistencyLevel](#)**

The ConsistencyLevel is an enum that controls both read and write behavior based on <ReplicationFactor> in your storage-conf.xml. The different consistency levels have different meanings, depending on if you're doing a write or read operation. Note that if  $W + R > ReplicationFactor$ , where W is the number of nodes to block for on write, and R the number to block for on reads, you will have strongly consistent behavior; that is, readers will always see the most recent write. Of these, the most interesting is to do QUORUM reads and writes, which gives you consistency while still allowing availability in the face of node failures up to half of ReplicationFactor. Of course if latency is more important than consistency then you can use lower values for either or both.

## **Write**

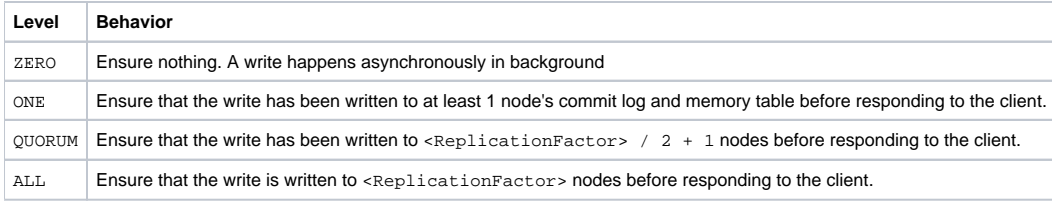

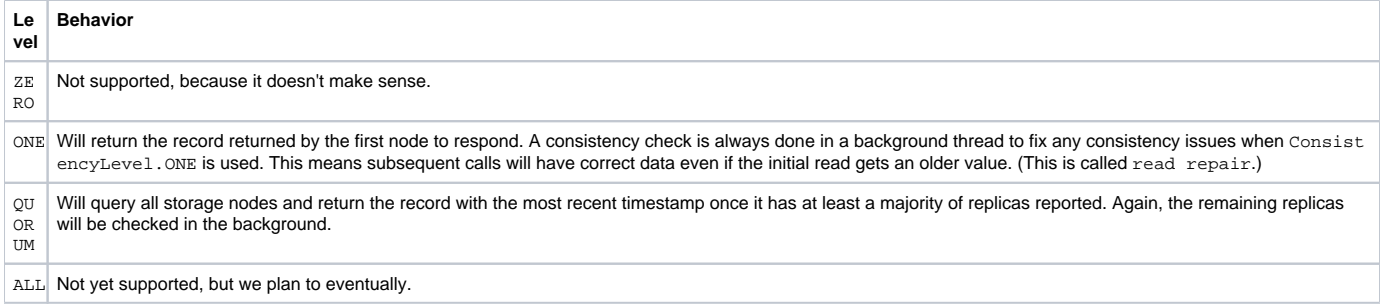

## **[ColumnPath](#) and [ColumnParent](#)**

The ColumnPath is the path to a single column in Cassandra. It might make sense to think of ColumnPath and ColumnParent in terms of a directory structure.

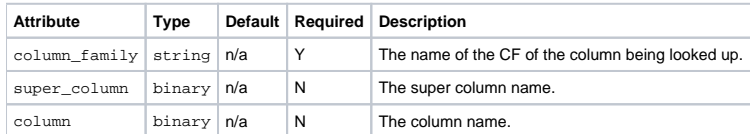

ColumnPath is used to looking up a single column. ColumnParent is used when selecting groups of columns from the same ColumnFamily. In directory structure terms, imagine ColumnParent as ColumnPath + '/../'.

## **[SlicePredicate](#)**

A SlicePredicate is similar to a [mathematic predicate,](http://en.wikipedia.org/wiki/Predicate_(mathematical_logic)) which is described as "a property that the elements of a set have in common."

SlicePredicate's in Cassandra are described with either a list of column\_names or a SliceRange.

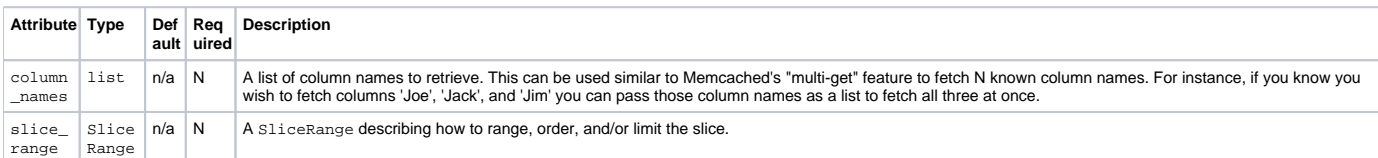

If column\_names is specified, slice\_range is ignored.

## **[SliceRange](#)**

A slice range is a structure that stores basic range, ordering and limit information for a query that will return multiple columns. It could be thought of as Cassandra's version of LIMIT and ORDER BY.

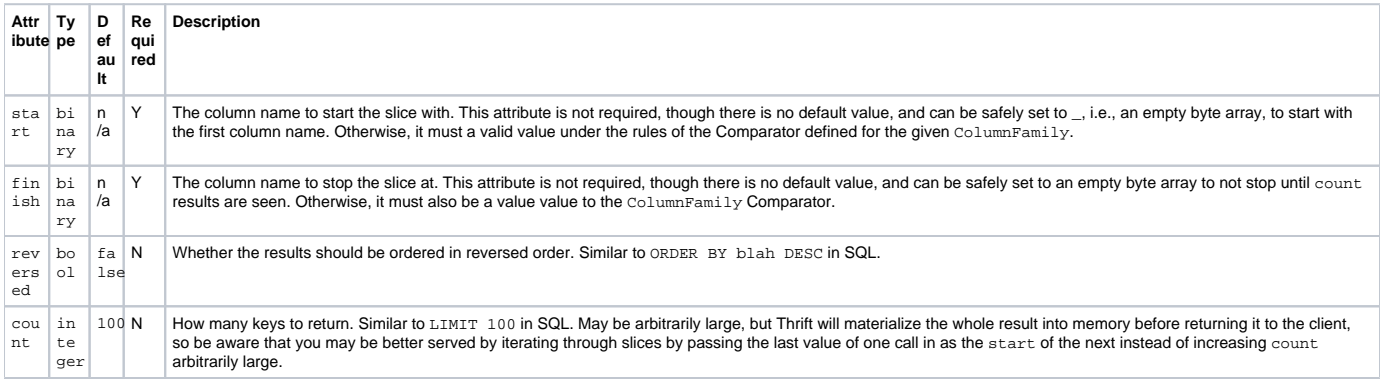

## **[ColumnOrSuperColumn](#)**

Methods for fetching rows/records from Cassandra will return either a single instance of ColumnOrSuperColumn (get()) or a list of ColumnOrSuperCol umn's (get\_slice()). If you're looking up a SuperColumn (or list of SuperColumn's) then the resulting instances of ColumnOrSuperColumn will have the requested SuperColumn in the attribute super\_column. For queries resulting in Column's those values will be in the attribute column. This change was made between 0.3 and 0.4 to standardize on single query methods that may return either a SuperColumn or Column.

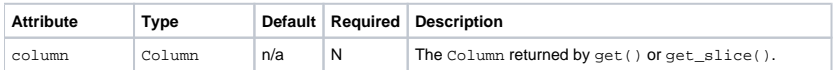

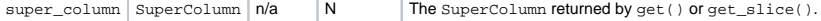

## Method calls

## **get**

ColumnOrSuperColumn get(keyspace, key, column\_path, consistency\_level)

Get the Column or SuperColumn at the given column\_path. If no value is present, [NotFoundException](#) is thrown. (This is the only method that can throw an exception under non-failure conditions.)

#### **get\_slice**

list<ColumnOrSuperColumn> get\_slice(keyspace, key, column\_parent, predicate, consistency\_level)

Get the group of columns contained by column\_parent (either a ColumnFamily name or a ColumnFamily/SuperColumn name pair) specified by the given SlicePredicate struct.

#### **multiget**

map<string,ColumnOrSuperColumn> multiget(keyspace, keys, column\_path, consistency\_level) list<string>

Perform a get for column\_path in parallel on the given list<string> keys. The return value maps keys to the ColumnOrSuperColumn found. If no value corresponding to a key is present, the key will still be in the map, but both the column and super\_column references of the ColumnOrSuperColu mn object it maps to will be null.

## **multiget\_slice**

map<string,list<ColumnOrSuperColumn>> multiget\_slice(keyspace, keys, column\_parent, predicate, consistency\_level)

Performs a get\_slice for column\_parent and predicate for the given keys in parallel.

## **get\_count**

i32 get\_count(keyspace, key, column\_parent, consistency\_level)

Counts the columns present in column\_parent.

## **get\_key\_range**

list<string> get\_key\_range(keyspace, column\_family, start, finish, count=100, consistency\_level)

Returns a list of keys starting with start, ending with finish (both inclusive), and at most count long. The empty string ("") can be used as a sentinel value to get the first/last existing key. (The semantics are similar to the corresponding components of SliceRange.) This method is only allowed when using an order-preserving partitioner.\_

Note": get\_key\_range's design is kind of fundamentally broken, so we're deprecating it in favor of get\_range\_slice starting in 0.5. In trunk (0.5beta) g et\_range\_slice should be used instead.

#### **insert**

insert(keyspace, key, column\_path, value, timestamp, consistency\_level)

Insert a Column consisting of (column\_path.column, value, timestamp) at the given column\_path.column\_family and optional column\_path. super\_column. Note that column\_path.column is here required, since a SuperColumn cannot directly contain binary values – it can only contain sub-Columns.

## **batch\_insert**

batch\_insert(keyspace, key, batch\_mutation, consistency\_level)

Insert Columns or [SuperColumns](#) across different Column Families for the same row key. batch\_mutation is a map<string, list<ColumnOrSuperColumn>> – a map which pairs column family names with the relevant ColumnOrSuperColumn objects to insert.

#### **remove**

remove(keyspace, key, column\_path, timestamp, consistency\_level)

Remove data from the row specified by key at the granularity specified by column\_path, and the given timestamp. Note that all the values in column\_p ath besides column\_path.column\_family are truly optional: you can remove the entire row by just specifying the ColumnFamily, or you can remove a SuperColumn or a single Column by specifying those levels too. Note that the timestamp is needed, so that if the commands are replayed in a different order on different nodes, the same result is produced.

## Examples

[There are a few examples on this page over here.](http://wiki.apache.org/cassandra/ClientExamples)

[https://c.statcounter.com/9397521/0/fe557aad/1/|](https://c.statcounter.com/9397521/0/fe557aad/1/)stats